Суперкомпьютерные дни в России 2023. 25-26 сентября. Москва.

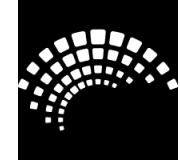

### **A computational model for interactive visualization of high-performance computations**

#### **ВЫЧИСЛИТЕЛЬНАЯ МОДЕЛЬ ДЛЯ ИНТЕРАКТИВНОЙ ВИЗУАЛИЗАЦИИ ВЫСОПРОИЗВОДИТЕЛЬНЫХ ВЫЧИСЛЕНИЙ**

Павел Васёв

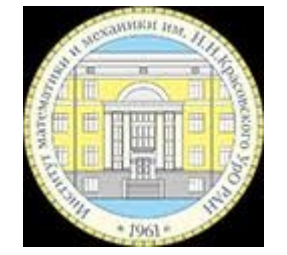

Институт математики и механики имени Н.Н. Красовского УрО РАН, г. Екатеринбург

### **Интерактивная визуализация суперкомпьютерных вычислений**

#### **Термины**:

• Онлайн-визуализация, insitu-визуализация

#### **Современное состояние:**

• Для реализации самой визуализации нужен суперкомпьютер

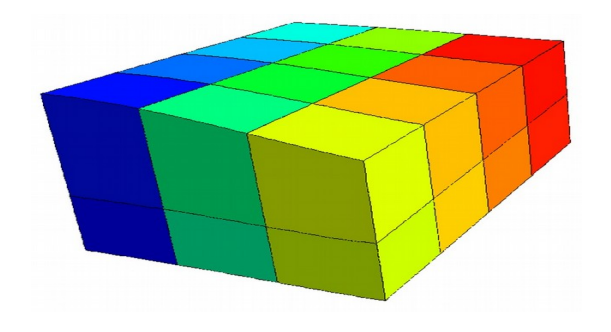

## **Вычислительная модель**

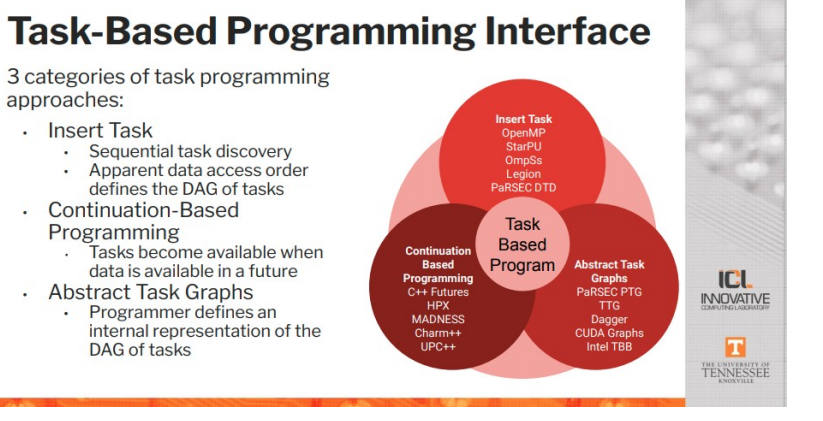

**Мотивация и критерии**:

- Задача визуализации существенно интерактивна, необходима "гибкая" система параллельных вычислений.
- Необходим способ стыковки этой модели с существующими счетными кодами, чтобы "получать" из них данные и передавать управляющие воздействия.
- **Идея**: используем метод графа вычислений.

#### Обещание

- Обещание (promise, future) примитив синхронизации.
- Находится в одном из состояний ожидает, выполнено, и д.р.
- Можно узнать, выполнено ли обещание.
- Можно заказать вызов callback, когда обещание будет выполнено.
- Можно выполнить обещание и задать связанное с ним значение.

- Обещание находится в одном из состояний. Обычно делают такие: Pending | Resolved | Rejected | Сancelled
- Из pending может перейти в любое другое, и больше не переходит.
- Можно выяснить состояние и связанное значение, заказать callback на смену состояния.
- Можно перевести обещание в то или иное состояние и задать связанное значение.

• Добавить данные: данные → promise

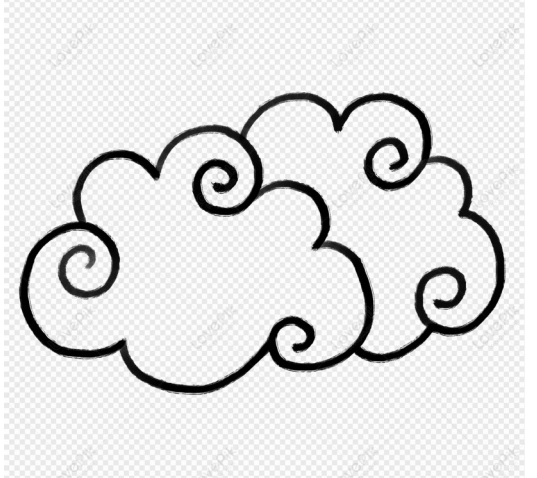

Добавляет данные. Возвращает объект обещания, значение которого связано с добавленными данными.

Объект обещания маленький, и его можно передавать по сети между разными программами.

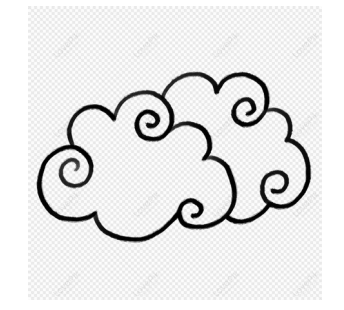

- Добавить\_данные: данные  $\rightarrow$  promise
- Выполнить: действие, аргументы → promise

Добавляет задачу, то есть заявку на выполнение действия.

Возвращает объект обещания, которое будет выполнено по завершению выполнения действия. Значение обещания – это будет результат выполнения действия.

Действие это функция (чистая, грязная). Аргументы передаются действию.

В значениях аргументов могут быть обещания. В этом случае действие будет доступно к выполнению только когда все обещания перечисленные в аргументах — выполнены.

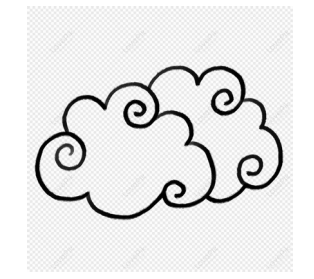

- Добавить данные: данные  $\rightarrow$  promise
- Выполнить: действие, аргументы  $\rightarrow$  promise
- **Получить данные**: promise → данные

Ждёт выполнение обещания, и по выполнению загружает данные, связанные с этим обещанием.

- Добавить-данные: данные  $\rightarrow$  promise
- Выполнить: действие, аргументы  $\rightarrow$  promise
- Получить-данные: promise  $\rightarrow$  данные

Дополнительные операции

- **Когда все**: список promise → promise
- **Когда одно**: список promise → promise

Когда все обещания из списка выполнены — итоговое обещание выполняется. Связанное значение — массив значений обещаний.

Когда любое одно обещание из списка выполнено — итоговое обещание выполняется. Связанное значение — значение выполненного обещания.

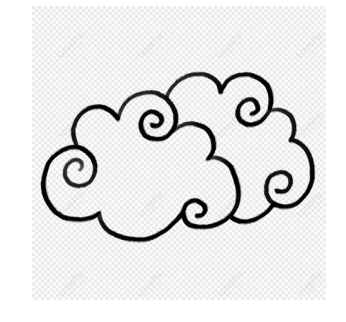

# Полный список операций

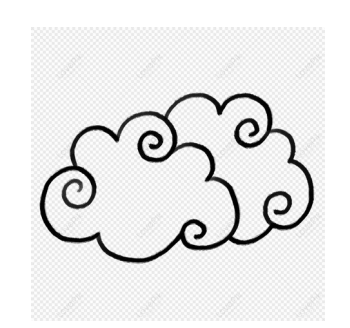

- Добавить-данные: данные  $\rightarrow$  promise
- Выполнить: действие, аргументы  $\rightarrow$  promise
- Получить-данные: promise  $\rightarrow$  данные
- Когда все**:** список promise → promise
- <u>Когда одно</u>: список promise → promise

Утверждается, что этих операций достаточно для описания разнообразных вычислений, в том числе и визуализации, и математических моделирующих.

## Использование модели

- Создаётся обычный **последовательный алгоритм**, который формирует схему параллельных вычислений (граф вычислений).
- Система выполняет добавленные задачи на узлах вычислителя в некотором порядке, ищет оптимальные распределения задач.
- Алгоритм может быть реагирующий, взаимодействующий с пользователем.
- Алгоритм может пользоваться всей мощью структурного программирования (например абстрагирование SICP).

**let K = 50 let** filenames = ["1.dat","2.dat",…,K+".dat"] **let** blocks = filenames.**map**( **\_\_load** )

#### rapi.**query**( "render",(m) => { **let** images = blocks.**map** $($  b => **\_\_render**( b, m.camera\_position, m.w, m.h) ) **let** final image = **recursive\_merge**( images ) rapi.msg({label:"image", final\_image } ) })

```
function load( filepath ) {
  return rapi.exec( arg => 
    read file as floats(arg.filepath), {filepath} )
}
function render( block, camera position, w, h ) {
  return rapi.exec( arg => arg.render_fn(arg.camera_position), 
    {render_fn: {code: "cell_render_func", need: true, 
             arg: {block,w,h}}})
}
function recursive merge( images ) {
 if (images.length \leq 1) return images [0]
 let \text{acc} = \prod; for (let i=0; i\leq images.length; i+=2)
    acc.push( __merge_2( images[i], images[i+1] ) )
 return recursive merge( acc )
}
function merge 2( image1, image2 ) {
 return rapi.exec( arg => merge 2 zbuf( arg.image1, arg.image2 ), { image1, image2 })
}
```
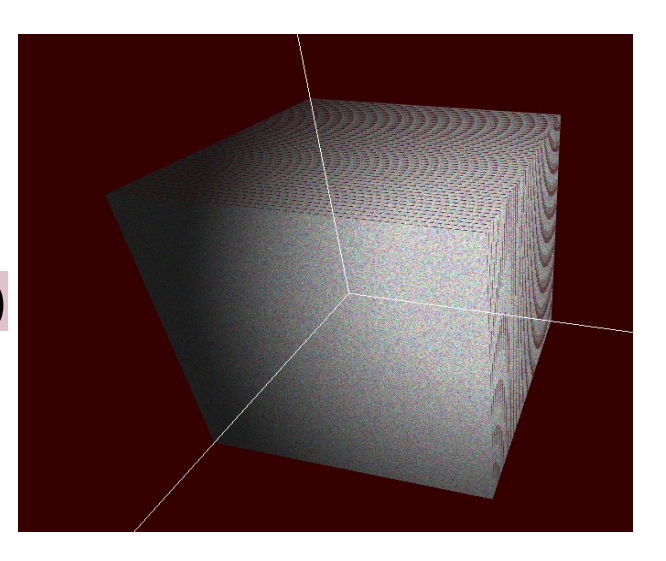

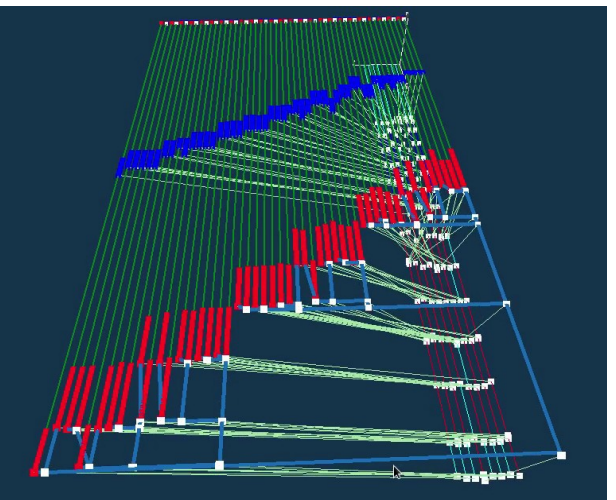

#### <https://youtu.be/XnV3l8hw8QE>

## **Тонкости модели и реализации**

- Структура системы и распределение ролей
- Учёт состояния исполнителей
- "Обезжиревание" данных, выгрузка данных
- Передача владения данными
- Счётчик использования обещаний
- Распределение отслеживания готовности задач
- Основа реализации: сообщения и реакции.

## **Структура системы**

Необходимо:

- Вести список обещаний и их состояний, рассылать интересующимся уведомления по мере готовности.
- Хранить данные связанные с обещаниями, и особо массивы данных.
- Вести список задач и их зависимостей от обещаний, вычислять готовность задач.
- Выполнять задачи (а точнее действия).

## **Структура системы**

- Сервис обещаний ведёт список обещаний и хранит их данные.
- Сервис задач принимает заявки на задачи.
- Исполнители решают задачи и их готовность, хранят массивы данных.
- Дополнительный сервис хранения массивов данных.
- В основе: сервис обмена реакциями.

## **Учёт состояния исполнителей**

При выполнении действий выделяются под-действия, выражающиеся в подготовке состояния исполнителя.

- Загрузить библиотеку..
- Загрузить массив данных..
- Сформировать структуру данных...

**Проблема**: эти под-действия затратны по времени, если выполнять их для каждого действия, то это существенное дублирование вычислений.

**Идея**: учитывать наличие результатов действий при назначении задач, и использовать их.

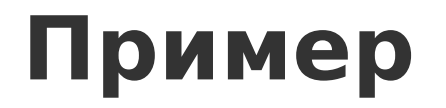

Действие по рендерингу массива данных.

#### **Вычислить**:

- $mul$  массив данных
- сатега положение взгляда.
- renderlib среда рендеринга.

• Здесь имеет смысл кешировать **mu1** и **renderlib** в памяти исполнител И учитывать при назначении задач.

## **Обезжиревание данных**

**Проблема**: при операции добавить-данные (а также при сохранении результатов действий) на самом деле нереально куда либо их добавить.

• Вводятся операции

выгрузить-массив: массив  $\rightarrow$  url

получить-массив: url → массив

- Объект данных становится пучком небольших записей, среди которых – межузловые указатели на массивы данных находящихся в памяти устройств (ram, gpu, …)
- Такой объект можно легко передавать по сети.

## **Автоматизация обезжиревания**

- Если аргумент операции "добавить данные" или **результат действий** является словарём и содержит поле **payload**, то оно интерпретируется как список массивов данных.
- Эти массивы выгружаются. Поле payload заменяется на ссылки на массивы. Таким образом объект data остаётся **небольшим**.
- При запуске действий проводится обратное преобразование, и алгоритм действия получает исходное data.
- При этом есть возможность отказаться от этого преобразования и загружать массивы вручную.

### **Реализация обезжиревания**

- Операция выгрузить-массив оставляет данные там где они есть, но запоминает адрес и описание массива.
- Возвращает URL доступа, по которым эти данные можно получить, как в этом же процессе так и во внешних процессах.
- Для обеспечения внешнего доступа к URL запускается сетевой сервер с расчётом на скоростные сетевые протоколы доступа.

19 / 24 При недостатке памяти исполнителя данные выгружаются во "внешнее" хранилище (компонент которого как правило находится на этом же узле).

#### **Передача владения данными**

**Проблема**: аллокация памяти для массивов данных каждым действием это дорогая медленная операция!

- Модификатор "Передать владение": promise → promise.
- Массивы данных, связанные с входным обещанием, передаются под управление последующему действию. Исходное обещание их "теряет".
- Таким образом, снижается количество аллокаций памяти.
- Это же касается и массивов на устройствах (GPU).

### **Распределение отслеживания готовности задач**

**Проблема**: если отслеживать готовность задач централизованно, то возникает задержка от момента готовности до фактического старта выполнения действия.

- **Причины**: время назначения задачи, время передачи сигнала с требованием старта действия.
- **Решение**: задачи отслеживаются и назначаются в процессах исполнителей. Следовательно – надо заранее решать на каком исполнителе будет выполняться действие. Но это можно делать в окне очереди задач..

## **Счётчик использования обещания**

#### **Проблема: память системы заполняется!**

- Значение счётчика задаётся при каждой операции создающей обещание (добавить данные, выполнить). По умолчанию – единица (или лучше бесконечность?).
- Значении счётчика снижается при использовании обещания, т.е. в операциях "выполнить" и "получить данные".
- По достижению нуля, обещание и связанные с ним массивы данных стираются.

## **Сообщения и реакции**

• Всё вышеперечисленное реализовано на основе модели сообщений и реакций. Которая реализована следующим образом.

- Сообщения размещаются в топиках (topic-driven).
- При размещении выполняются все реакции, привязанные к топику (в процессе отправителя).
- Это позволяет реализовать, в частности, передачу сообщений клиентам во внешних процессах.

Суперкомпьютерные дни в России 2023. 25-26 сентября. Москва.

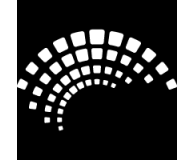

### **A computational model for interactive visualization of high-performance computations**

#### **ВЫЧИСЛИТЕЛЬНАЯ МОДЕЛЬ ДЛЯ ИНТЕРАКТИВНОЙ ВИЗУАЛИЗАЦИИ ВЫСОПРОИЗВОДИТЕЛЬНЫХ ВЫЧИСЛЕНИЙ**

Павел Васёв

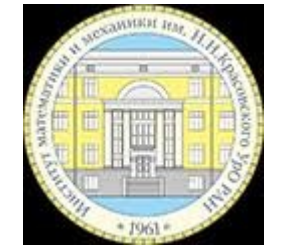

Институт математики и механики имени Н.Н. Красовского УрО РАН, г. Екатеринбург

<https://youtu.be/XnV3l8hw8QE>